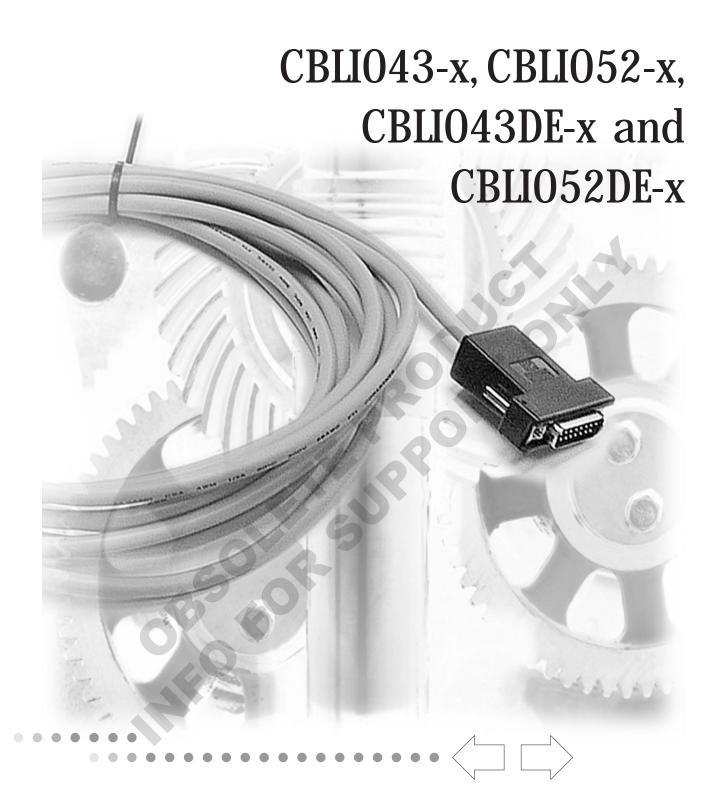

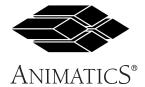

**USER'S GUIDE** 

#### CBLIO43-x, CBLIO52-x, CBLIO43DE-x, and CBLIO52DE-x USER'S MANUAL

#### Overview

The CBLIO43-x<sup>1</sup>, CBLIO52-x<sup>1</sup>, CBLIO43DE-x<sup>1</sup>, and CBLIO52DE-x<sup>1</sup> are cables with a DB15 connector that converts 5VDC SmartMotor I/O to 24VDC I/O. The user will specify on the part number for cable with either four digital inputs and three digital outputs (CBLIO43-x) or five digital inputs and two outputs (CBLIO52) with or without DE option. The DE option brings 24Vdc or 48Vdc to the SmartMotor's control for SmartMotor with the DE option. The DE option on the cable and on the motor will allow the user to take away power to the motor but keep power to the controller alive. This cable connects directly into the SmartMotor's DB 15 I/O connector (CN2) on the SM23xxD and SM34xxD series.

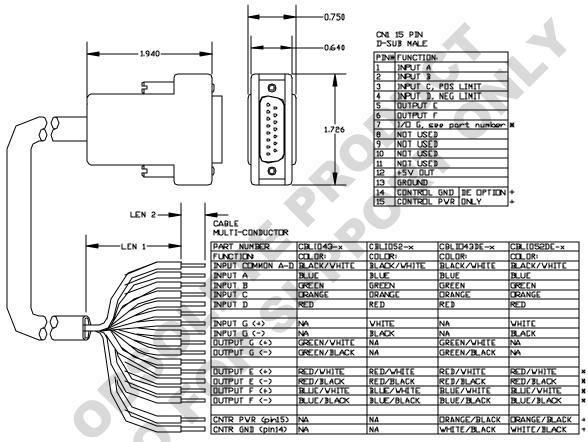

ALL I/Os ARE DIODE PROTECTED, ISOLATED AND 24 VOLT DUTPUTS SINK OR SOURCE AS MUCH AS 100mA EACH.

TYPICAL DUTPUT CONNECTION PUTS COMMON TO GROUND, THE DUTPUT TO DNE LEG OF THE DEVICE WITH THE OTHER LEG TO 24 VOLTS. SOURCING WORKS TOO

INPUT COMMON CAN BE CONNECTED TO +24V OR GND. INPUTS ARE TRIGGERED WITH PLUS OR MINUS 24V BETVEEN THEM AND THE INPUT COMMON.

\*PORT G IS ONLY USED AS INPUT FOR CABLE WITH PART NUMBER CBLIO52-x

#PORT G IS DNLY USED AS DUTPUT FOR CABLE WITH PART NUMBER CBLID43-×
OR CBLID43DE-×

INPUT CANNOT BE USED IF IT EXCEEDS 30 VOLTS 8mA.

DUTPUT CANNOT BE USED IF IT EXCEEDS 30 VOLTS 100mA

+TO BE USED WITH DE OPTION SMARTHOTORS FOR KEEPING CONTROLLER ALIVE DURING E-STOP. INPUT VOLTAGE RANGES FROM 24Vdc to 4BVdc, DO NOT EXCEED 48Vdc. (CBLID43DE-x AND CBLID52DE-x)

| PART NUMBER   | ×         | L<br>E | LEN 2  |
|---------------|-----------|--------|--------|
| CBL[043-5M    |           |        |        |
| CBL[052-5M    | 5m        |        |        |
| CBL[043DE-5N  | (16.4 ft) |        |        |
| CBLIO52DE-5N  |           | 3 in   | 0.5 in |
| CBL[[]43-L0M  |           | Ī      |        |
| CBL[052-L0M   | 10n       |        |        |
| CBL[043DE-10M | (328 ft)  |        |        |
| CBLID52DE-10M |           |        |        |
|               |           |        |        |

MULTICENDUCTER HODD COLOR: JACKET COLOR: CONDUCTOR :

20-26 AWG

<sup>5</sup>M for x for 5m (16.4 ft) length 10M for x for 10m (32.8 ft) length

Inputs A to D can be set to either all sourcing or sinking inputs. Port G input is independent from input A to D. Outputs E, F, and G are wired independently so they can either be sourcing or sinking.

# RATING:

Input

min. voltage 24 VDC
max. voltage 30 VDC
min. current 5 mA
max. current 8 mA

Output

max. voltage 30 Vdc max. current 100 mA

Damage may occur if these maximum ratings are exceeded.

#### **SmartMotor Interface**

The CBLIO43-x, CBLIO52-x, CBLIO43DE-x, and CBLIO52DE-x cable use the following I/O pins on the SmartMotor as listed:

| PIN | SIGNAL         | DESCRIPTION                                                          |
|-----|----------------|----------------------------------------------------------------------|
| 1   | input A        | Digital input A / Encoder input A / Step input (input frequency      |
|     |                | 50kHz)                                                               |
| 2   | input B        | Digital input B / Encoder input B / direction input (input frequency |
|     |                | 50kHz)                                                               |
| 3   | input C        | Digital input C / Positive Limit                                     |
| 4   | input D        | Digital input D / Negative Limit                                     |
| 5   | output E       | Digital output E                                                     |
| 6   | output F       | Digital output F                                                     |
| 7   | input/output G | Digital input G ONLY for CBLIO52-x and CBLIO52DE-x                   |
|     |                | Digital output G ONLY for CBLIO43-x and CBLIO43DE-x                  |
|     |                |                                                                      |
| 12  | +5Vdc          | +5Vdc output                                                         |
| 13  | GND            | Signal Ground                                                        |
| 14  | GND            | for SmartMotor with DE option, Control GND                           |
| 15  | PWR            | for SmartMotor with DE option, Control POWER                         |

## CBLIO43-x Schematic

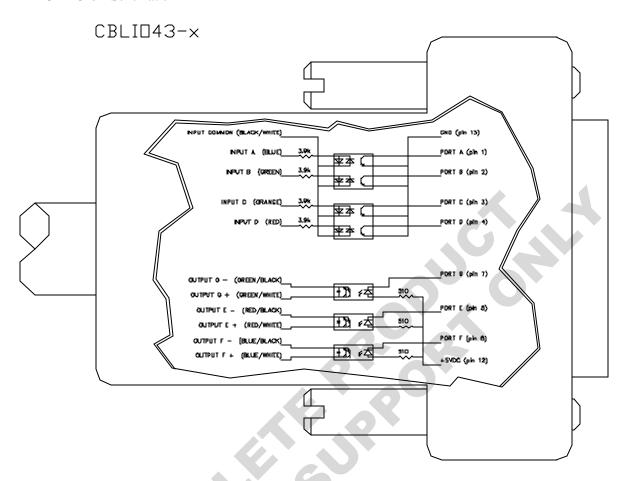

CABLE MULTI-CONDUCTOR

| CABLE<br>MULTI-CONDUCTOR |             |
|--------------------------|-------------|
| PART NUMBER              | CBLI□43-×   |
| FUNCTION:                | COLOR:      |
| INPUT COMMON A-D         | BLACK/WHITE |
| INPUT A                  | BLUE        |
| INPUT B                  | GREEN       |
| INPUT C                  | DRANGE      |
| INPUT D                  | RED         |
|                          |             |
| INPUT G (+)              | NA          |
| INPUT G (-)              | NA          |
| DUTPUT G (+)             | GREEN/WHITE |
| DUTPUT G (-)             | GREEN/BLACK |
|                          |             |
| DUTPUT E (+)             | RED/WHITE   |
| DUTPUT E (-)             | RED/BLACK   |
| DUTPUT F (+)             | BLUE/WHITE  |
| DUTPUT F (-)             | BLUE/BLACK  |
|                          |             |
| CNTR PWR (pin15)         | NA          |
| CNTR GND (pin14)         | NA          |

## CBLIO52-x Schematic

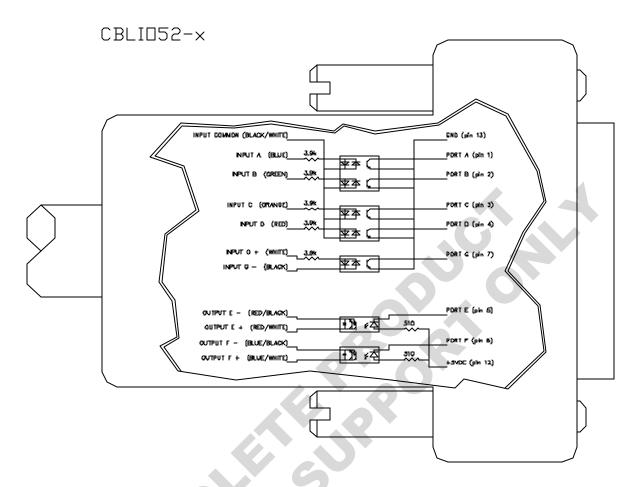

CABLE MULTI-CONDUCTOR

| CABLE<br>MULTI-CONDUCTOR |             |  |
|--------------------------|-------------|--|
| PART NUMBER              | CBLIO52-x   |  |
| FUNCTION:                | COLOR:      |  |
| INPUT COMMON A-D         | BLACK/WHITE |  |
| INPUT A                  | BLUE        |  |
| INPUT B                  | GREEN       |  |
| INPUT C                  | DRANGE      |  |
| INPUT D                  | RED         |  |
|                          |             |  |
| INPUT G (+)              | WHITE       |  |
| INPUT G (-)              | BLACK       |  |
| DUTPUT G (+)             | NA          |  |
| OUTPUT G (-)             | NA          |  |
|                          |             |  |
| OUTPUT E (+)             | RED/WHITE   |  |
| DUTPUT E (-)             | RED/BLACK   |  |
| OUTPUT F (+)             | BLUE/WHITE  |  |
| DUTPUT F (-)             | BLUE/BLACK  |  |
|                          |             |  |
| CNTR PWR (pin15)         | NA          |  |
| CNTR GND (pln14)         | NA          |  |

## **CBLIO43DE-x Schematic**

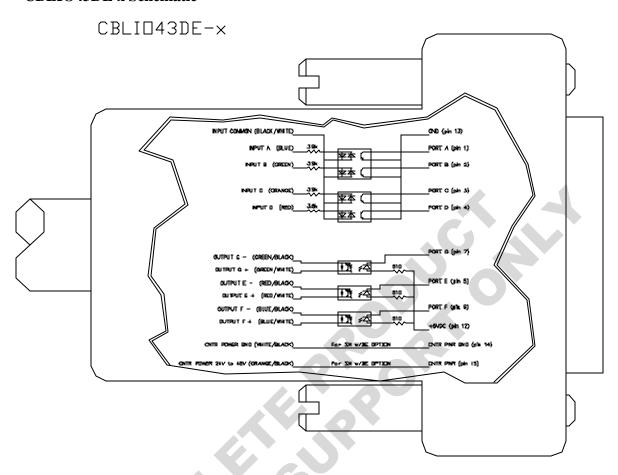

|   | 人行為                      |                          |
|---|--------------------------|--------------------------|
|   |                          |                          |
|   | CABLE<br>MULTI-CONDUCTOR |                          |
|   | PART NUMBER              | CBLIO43DE-x              |
|   | FUNCTION:                | COLOR:                   |
|   | INPUT COMMON A-D         | BLACK/WHITE              |
|   | INPUT A                  | BLUE                     |
|   | INPUT B INPUT C          | GREEN                    |
|   | INPUT D                  | DRANGE<br>RED            |
|   | INI OI D                 | INLU                     |
|   | INPUT G (+)              | NA                       |
|   | INPUT G (-)              | NA                       |
|   | OUTPUT G (+)             | GREEN/WHITE              |
|   | DUTPUT G (-)             | GREEN/BLACK              |
| Ť |                          | DED () (UITE             |
|   | DUTPUT E (+)             | RED/WHITE                |
|   | DUTPUT E (-)             | RED/BLACK                |
|   | OUTPUT F (+)             | BLUE/WHITE<br>BLUE/BLACK |
|   |                          | DLUL/ BLACK              |
|   | CNTR PWR (pin15)         | □RANGE/BLACK             |
|   | CNTR GND (pln14)         | WHITE/BLACK              |

## **CBLIO52DE-x Schematic**

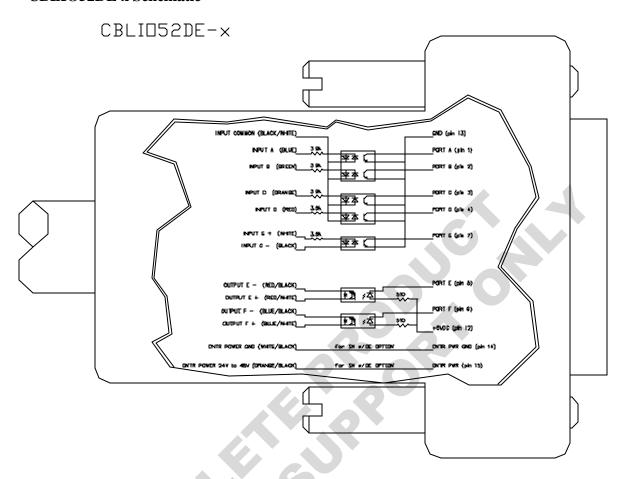

|      | CABLE<br>MULTI-CONDUCTOR             |                             |
|------|--------------------------------------|-----------------------------|
| -6   | PART NUMBER<br>FUNCTION:             | CBLIO52DE-X<br>COLOR:       |
| 000  | INPUT COMMON A-D<br>INPUT A          | BLACK/WHITE<br>BLUE         |
| 0,0, | INPUT B<br>INPUT C                   | GREEN<br>DRANGE             |
|      | INPUT D                              | RED                         |
|      | INPUT G (+) INPUT G (-) DUTPUT G (+) | WHITE<br>BLACK<br>NA        |
|      | DUTPUT G (-)                         | NA                          |
|      | OUTPUT E (+) OUTPUT E (-)            | RED/WHITE<br>RED/BLACK      |
|      | OUTPUT F (+)                         | BLUE/WHITE<br>BLUE/BLACK    |
|      | CNTR PWR (pin15)<br>CNTR GND (pin14) | ORANGE/BLACK<br>WHITE/BLACK |

## **DE Control Power Input Rating**

Input

24VDC min. voltage max. voltage 48VDC min. current 60mA max. current 100mA

Damage may occur if these maximum ratings are exceeded.

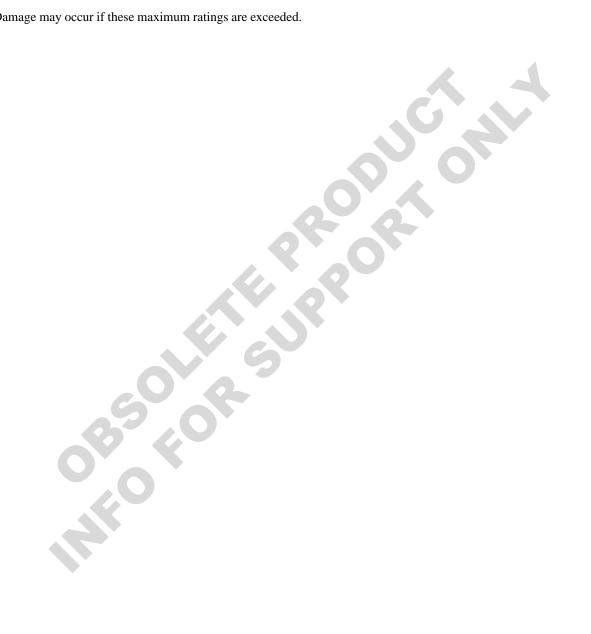

# Application

The CBLIO52DE cable is used to interface the SmartMotor with a PLC and some coil relay. A sample application wiring with program is shown below:

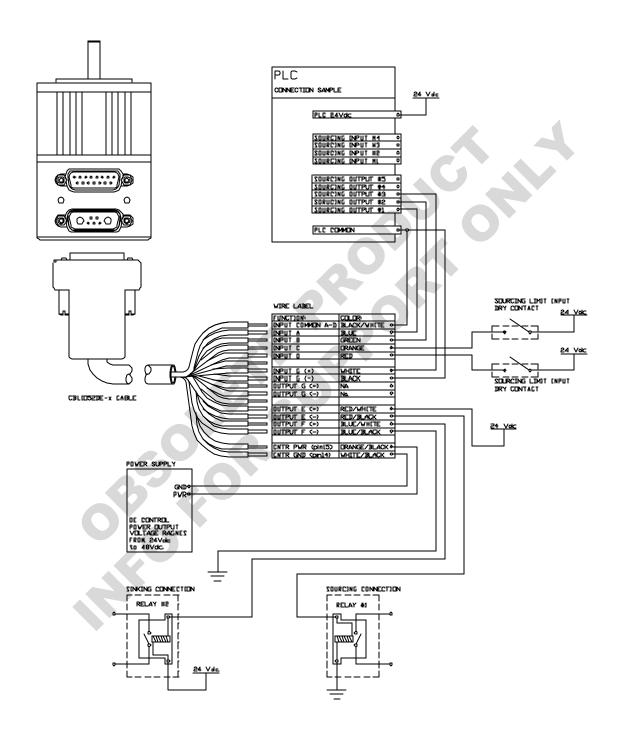

The above diagram is an example of using the CBLIO52DE-x cable to interface the SmartMotor with a PLC. The sample program below reads output signal from the PLC to determine which predefined profile to run. After a move completed, the SmartMotor will signal back to the PLC. Also, the SmartMotor<sup>TM</sup> will send outputs to the SmartMotor if an error occurred.

```
'SAMPLE PROGRAM USING I/O
'INPUT A to C for PLC profile selection
'INPUT D for read ready
'OUTPUT G motor signal PLC after motion completed
'OUTPUT E and F to turn on/off pump and value
'initialize I/O ports
              'initialize port A as input, signal input bit 0
              'initialize port B as input, signal input bit 1
UBT
UCP
              'initialize port C as RT Limit input
              'initialize port D as LT Limit input
MOIII
UE=1
              'set output E off
              'initialize port E as output, trajectory start(high)/ended(low
UEO
UF=1
              'set output F off
UFO
              'initialize port F as output, fault(high)
              'initialize port G as input, read ready trigger
UGT
'set Acceleration/velocity
              'set motor to ModePosition
A = 8 * 100
              'set acceleration to 100 rps^2 for motors with 500 line encoder
V=32212*30
              'set velocity to 30 rps for motors with 500 line encoder
'read/check input loop
                                           'infinite WHILE LOOP
WHILE 1
                                           gate, waiting for PLC read ready signal
       WHILE UGT == 1 LOOP
       UF=1
                                           reset the fault output if any
       ab[0]=UAI
                                            if input A triggered, UAI will read 0,
                                             otherwise ab[0] is 1
       ab[1]=UBI*2
                                            if input B triggered, UBI will read 0,
                                             otherwise ab[1] is 2
                                           'summing up the binary values
       a=ab[0]+ab[1]
       SWITCH a
                                            comparing each binary value with the
                                             SWITCH/CASE
                                            statement
              CASE 0
                                            CASE 0 when B A triggered ( 0 0 )
                     PRINT("CASE 0 move to P=8000", #13)
                     P = 8000
                                           'set position value
                     GOSUB0
                                           'GO to SUBroutine CO to start motion and
                                           ' error handling
              BREAK
                                           'BREAK out of SWITCH statement
                                           'CASE 1 when B \_ triggered ( 0 1 )
              CASE 1
                     PRINT("CASE 1 move to P=10000", #13)
                     P = 10000
                                           'set position value
                     GOSUB0
                                           'GO to SUBroutine CO to start motion and
                                           ' error handling
              BREAK
              CASE 2
                                           'CASE 2 when \_ A triggered ( 1 0 )
                     PRINT("CASE 2 move to P=-8000", #13)
                     P = -8000
                                    'set position value
                                           'GO to SUBroutine CO to start motion and
                     GOSUB0
                                           ' error handling
              BREAK
                                           'CASE 3 when
              CASE 3
                                                             triggered ( 0 0 )
                     PRINT("CASE 3 move to P=-10000", #13)
                     P = -10000
                                           'set position value
                     GOSUB0
                                           'GO to SUBroutine CO to start motion and
                                           ' error handling
              BREAK
       ENDS
                                           'ENDS for closing SWITCH statement
LOOP
                                           'LOOP for closing WHILE statement
END
                                           'END marks end of program
```

```
C0
                                          'Label for subroutine CO
                                          'output high, trajectory started
UE = 0
                                          'start trajectory (motion)
TWAIT
                                          'wait until trajectory ends (motion stopped)
UE=1
                                          'reset signal to RESET MOTION (low) signal
to PLC
IF Be
                                          'checking excessive position error bit
      PRINT("excessive position error occured",#13) 'print to terminal window UF=0 'set fault signal (high)
ENDIF
                                          'checking RT limit bit
IF Bp
       PRINT("RT Limit reached", #13)
                                          'print to terminal window
                                          'set fault signal (high)
      IIF = 0
ENDIF
IF Bm
                                          'checking LT limit bit
       PRINT("LT Limit reached",#13)
                                          'print to terminal window
                                          'set fault signal (high)
ENDIF
IF Bh
                                          'checking over temperature bit
      PRINT("Over Temperature Occured", #13) 'print to terminal window
    o main
                                          'set fault signal (high)
ENDIF
RETURN
                                          'RETURN to main program
```

You probably noticed that the motor is reading the signal low when high signal is being sent to the CBLIO4352DE cable. If you prefer the motor to read a high signal when high signal is being sent to the cable, you can mask the input value by using the following command:

#### I/O Commands:

```
'initialize port A as input
TAT
UBI
              'initialize port B as input
UCI
              'initialize port C as input
              'initialize port D as input
UDI
UCP
              'initialize port C as Right Limit (Port C is right limit by default)
UDM
              'initialize port D as Left Limit (Port D is left limit by default)
UGI
              'initialize port G as input (port G can only be used as either
              'initialize port G as outputinput or output)
UGO
UG=1
              `set output G off (output line open)
              'set output G on (output line close)
IIG=1
UEO
              'initialize port E as output
UE = 1
              `set output E off (output line open)
              'set output E on (output line close)
IJE = 0
UFO
              'initialize port F as output
              'set output F off (output line open)
UF=1
UF = 0
              'set output F on (output line close)
d=UCI
              'store the input state value of port C into variable d
IF UAI
              'using with IF statement, true => UAI is 1
ENDIF
IF UAI==0
              'using with IF statement, true => UAI is 0
ENDIF
```

OBOLOR

## **Another sample Wiring Diagram:**

Using CBLIO52-x

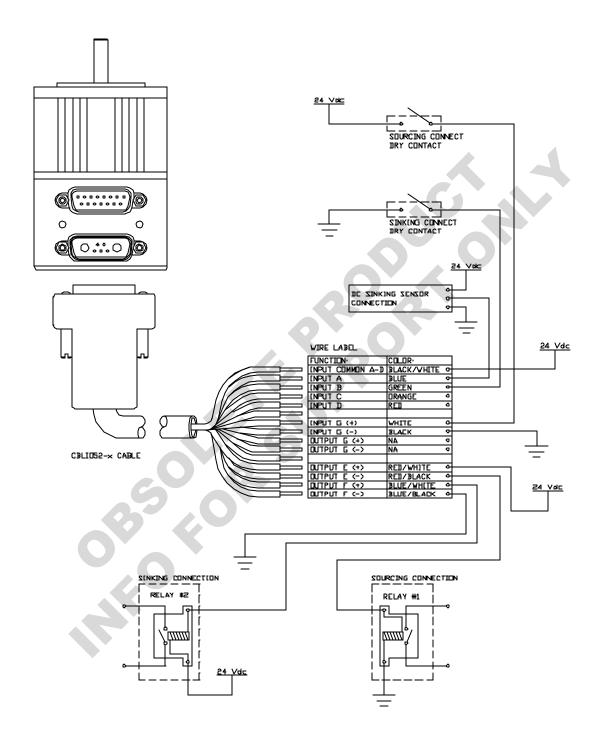

For further details about I/O commands and program flows, please refer to the SmartMotor<sup>TM</sup> Users Guide.